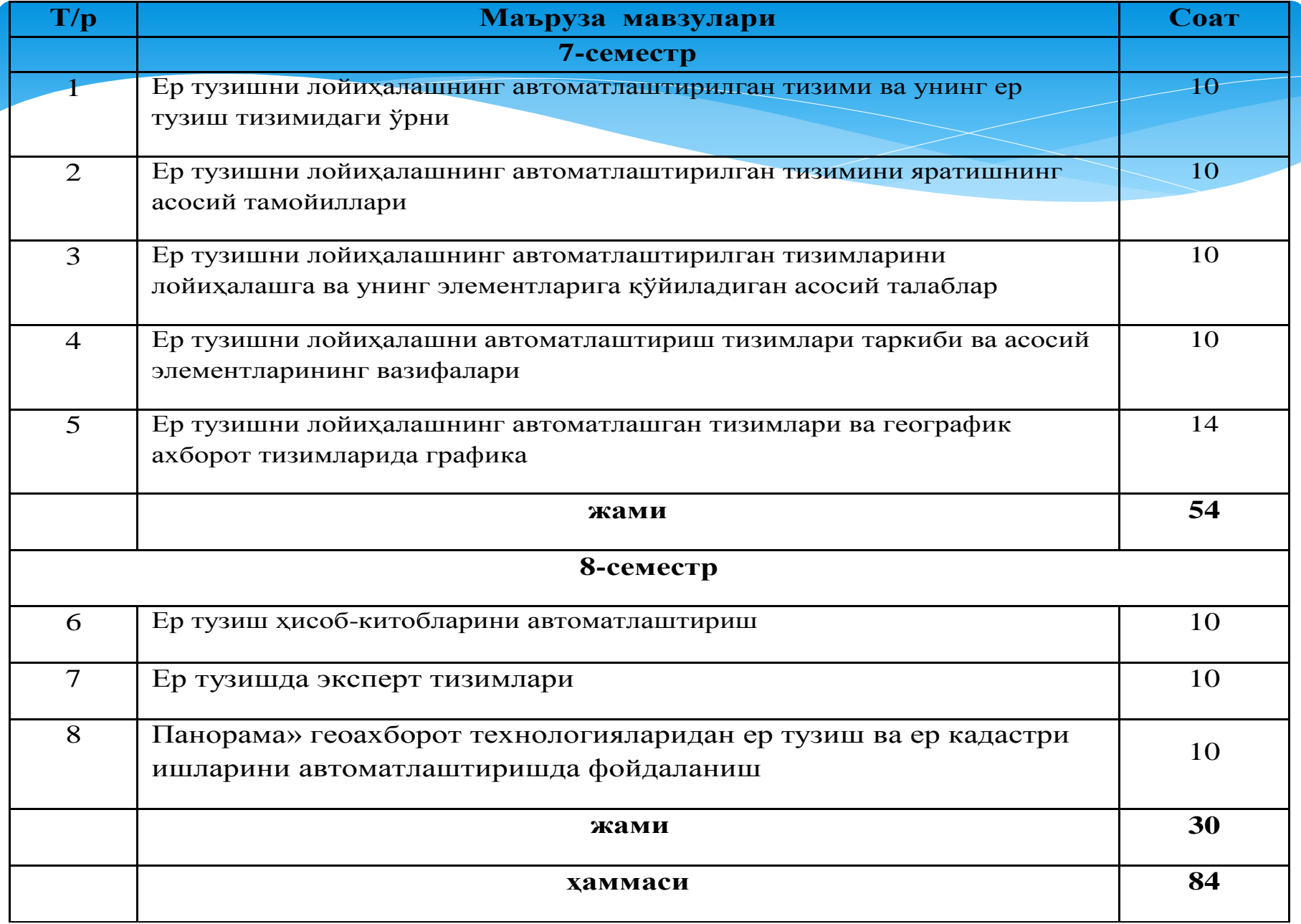

**5-Мавзу:Ер тузишни лойиҳалашнинг автоматлашган тизимлари (ЕТЛАТ) ва географик ахборот тизимлари (ГАТ)да графика (14 соат)**

#### **Режа:**

- **1. Умумий тартиблар.**
- **2. Графикавий технологиялар.**
- **3. Графикавий ишчи станциялар**
- **4. График (чизма) ахборотни киритиш.**
- **5. Ер тузишни лойиҳалашнинг автоматлашган**
- **тизимларида графикавий форматлар.**
- **6. Сканер қилинган тасвирларни гибрид таҳрирлаш ва**
- **векторлаштириш учун дастурли воситалар.**
- **7. Графикавий (чизма) ахборотни чиқариш.**
- **8. ЕТЛАТда ГАТдан фойдаланиш.**

# **5-мавзу. 1-маъруза: ГРАФИКАВИЙ ТЕХНОЛОГИЯЛАР**

### **РЕЖА:**

### **1.Умумий тартиблар.**

**2.Графикавий технологиялар.**

#### **Маъруза машғулотини ўқитиш технологияси модели**

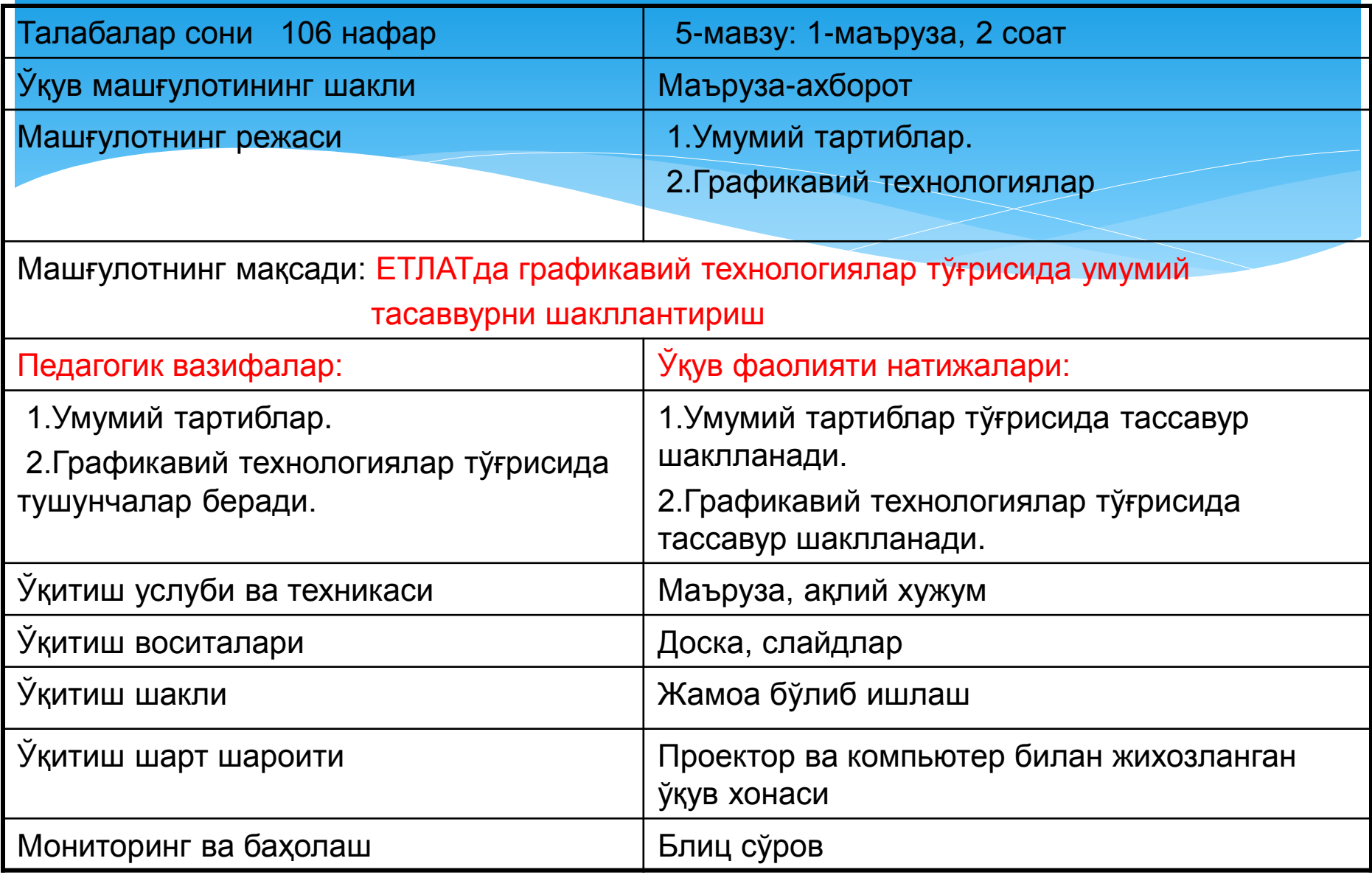

#### **МАЪРУЗАНИНГ ТЕХНОЛОГИК ҲАРИТАСИ**

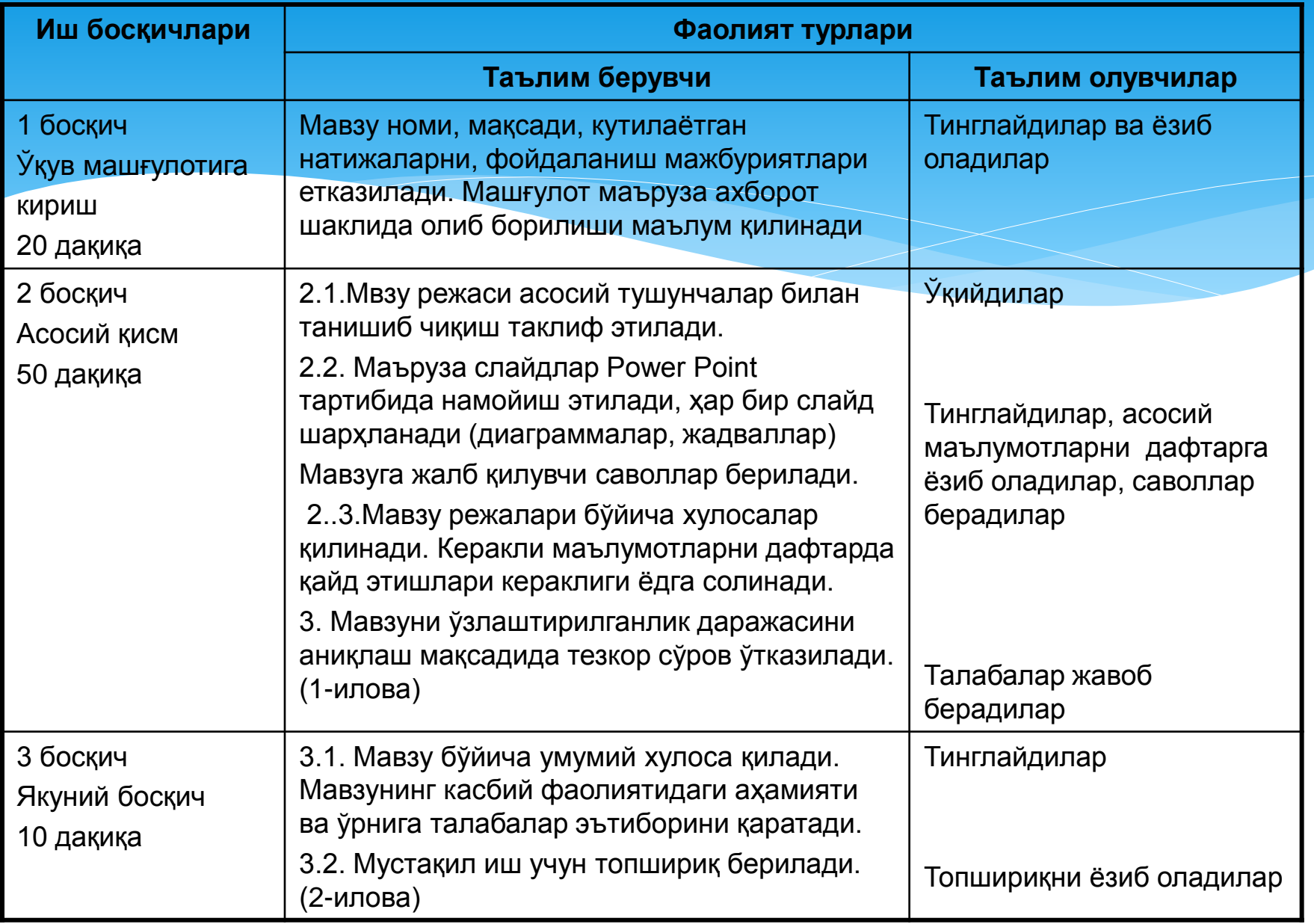

### **ЎТИЛГАН МАВЗУНИ ТАКРОРЛАШ УЧУН САВОЛЛАР**

- 1. ЕМТСнинг иқтисодий [механизм](ЕМТС.docx)и нималарни ўз ичига олади?
- 2. ЕТЛАТ таркибида нечта [элемент](ЕТЛАТ элементлари.docx) бор?

3. ЕТЛАТда бошланғич ва якунловчи элементлар номини айтинг.

4.Сўров-маълумот хизмати тизими элементининг [вазифас](с.м.х..docx)и нимадан иборат?

5. Эксперт тизимининг ишлаши қандай [тамойил](э.т..docx)ларга асосланган?

6. Умумий блок схемада элементлар жойлашувидаги хатоликларни аниқланг?

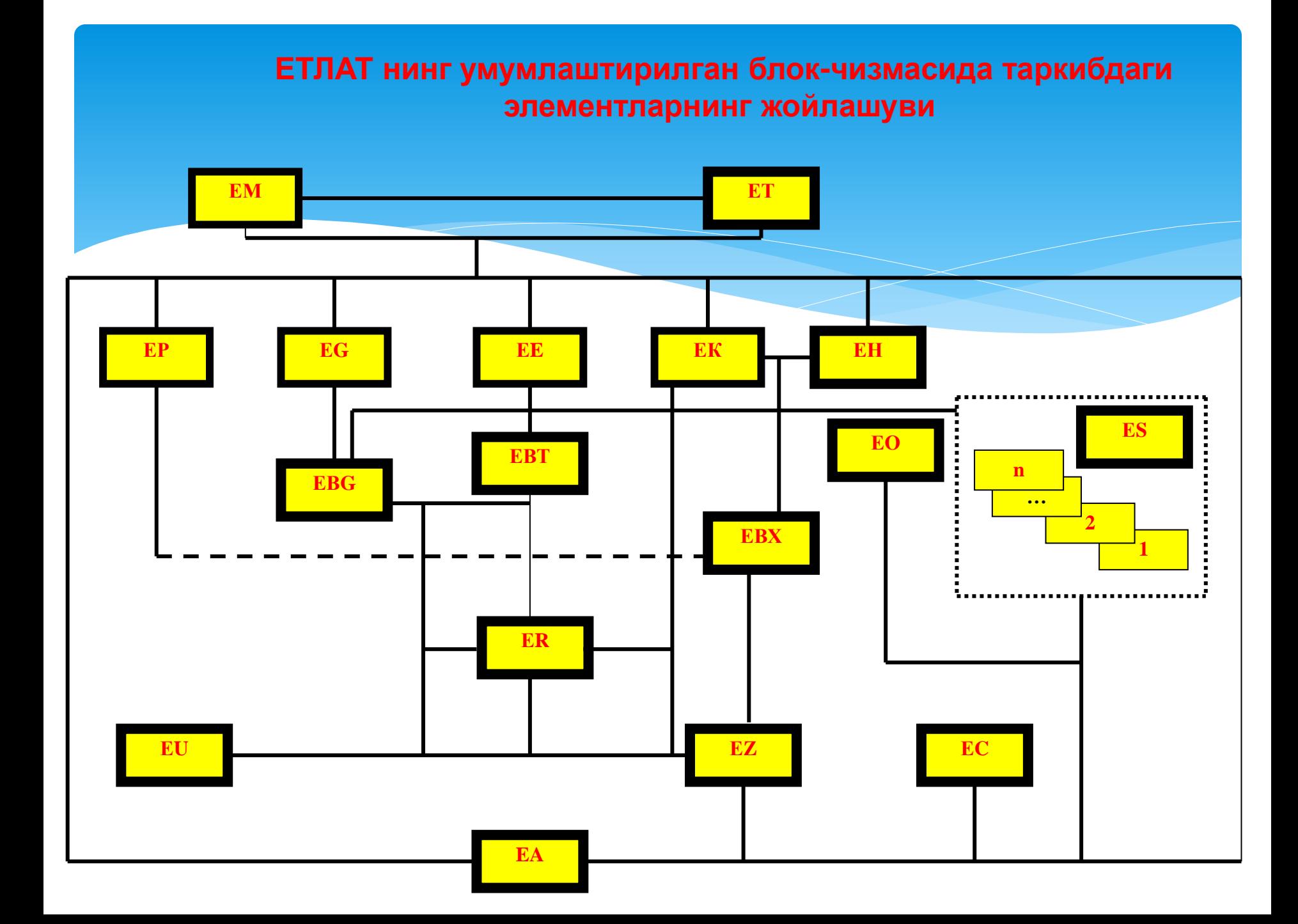

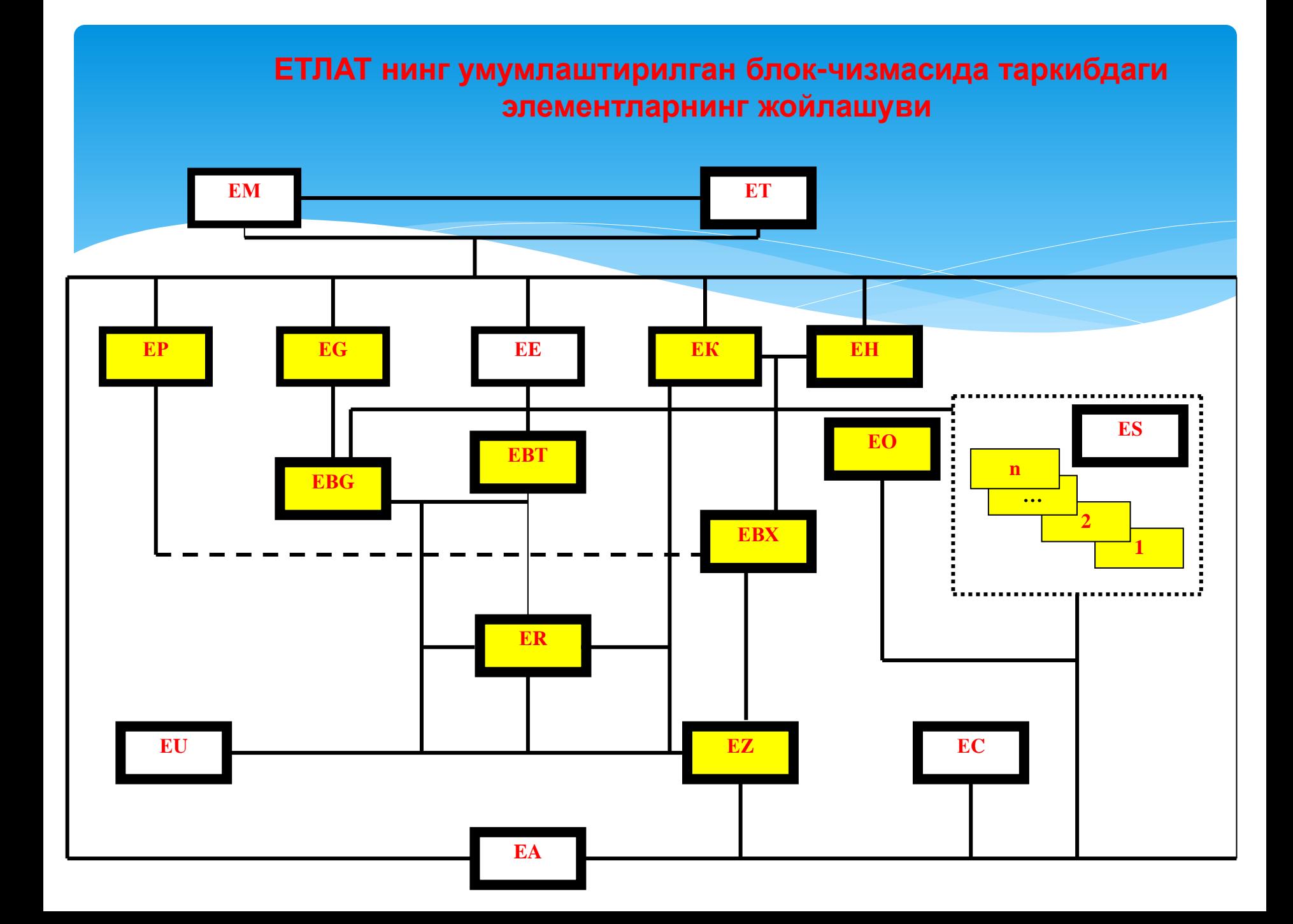

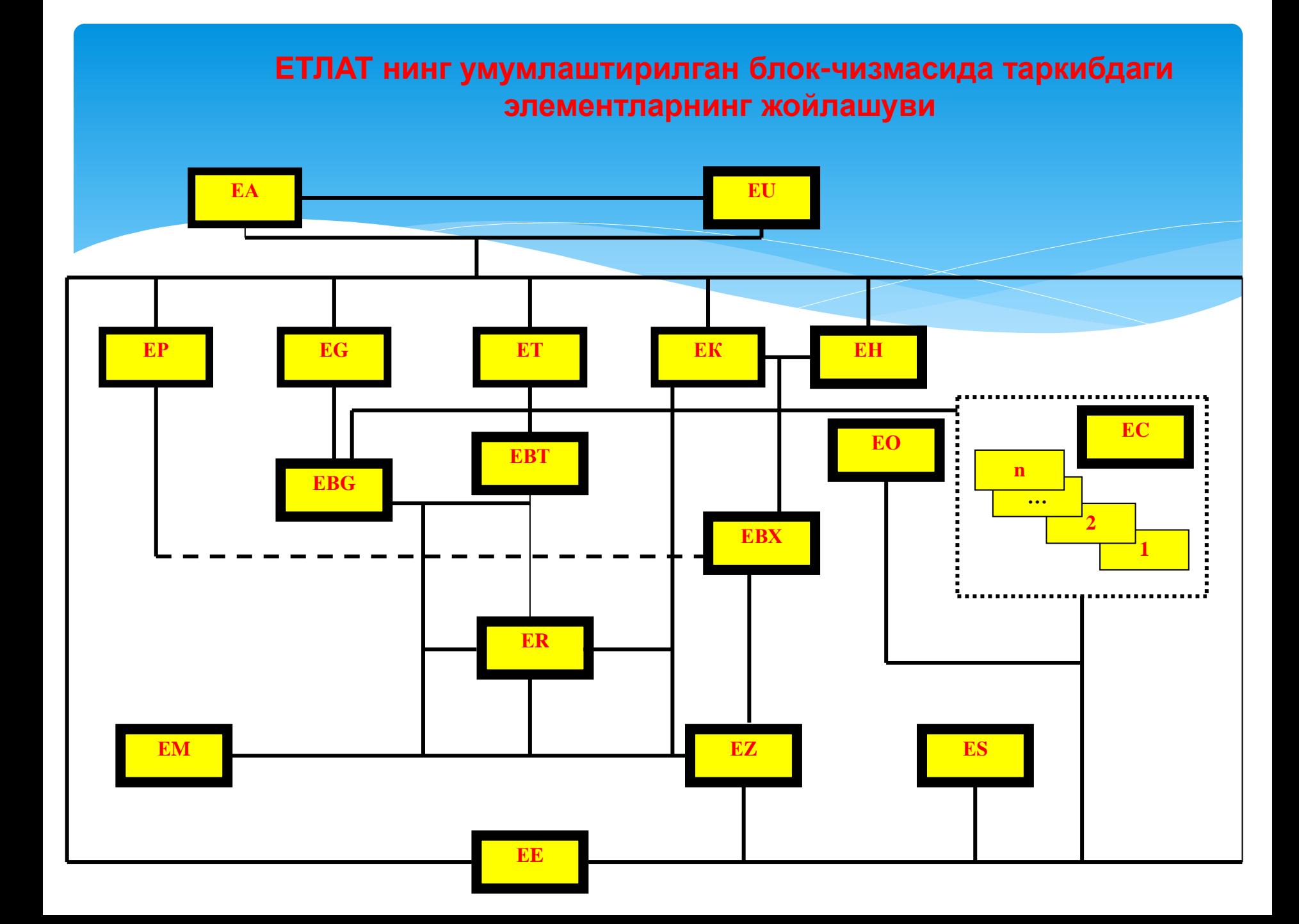

#### **УМУМИЙ ТАРТИБЛАР**

**Ер тузиш лойхаларини ишлашда компьютерда графикавий лойиҳалаш усулларидан кенг фойдаланилади. Бунда, ишларни бажариш технологияси қўлланиладиган дастурий воситаларга боғлиқ бўлмаган ҳолда ташкил топадиган асосий элементлар**

**ер тузиш объектининг план-харита материалларини компьютерга киритиш;**

**киритилган тасвирни тоза растр олиш мақсадида тахрирлаш**

**растрни, қатламлар бўйича семантикани киритиш билан, рақамли кўринишга ўтказиш**

**интеграллаштирилган ёки ўзгартирилган қатламларни олиш**

**экранга ёки принтерга объект бўйича зарур маълумотларни чиқариш (масалан, объект тасвири, унинг тавсифлари, контурлар майдони, семантик маълумотлар ва ш.ў.);**

**рақамли кўринишга айлантирилган объектларни тахрирлаш (масалан, объектларнинг, далаларнинг, алмашлаб экиш массивларининг ташқи чегараларини ўзгартириш, ер турларини трансформациялаш ва ш.ў.).**

#### ЛОЙИХАНИНГ РАҚАМЛИ ШАКЛДАГИ АСОСИ (ХАРИТА)НИ ОЛИШНИНГ ТЕХНОЛОГИК ЗАНЖИРИ

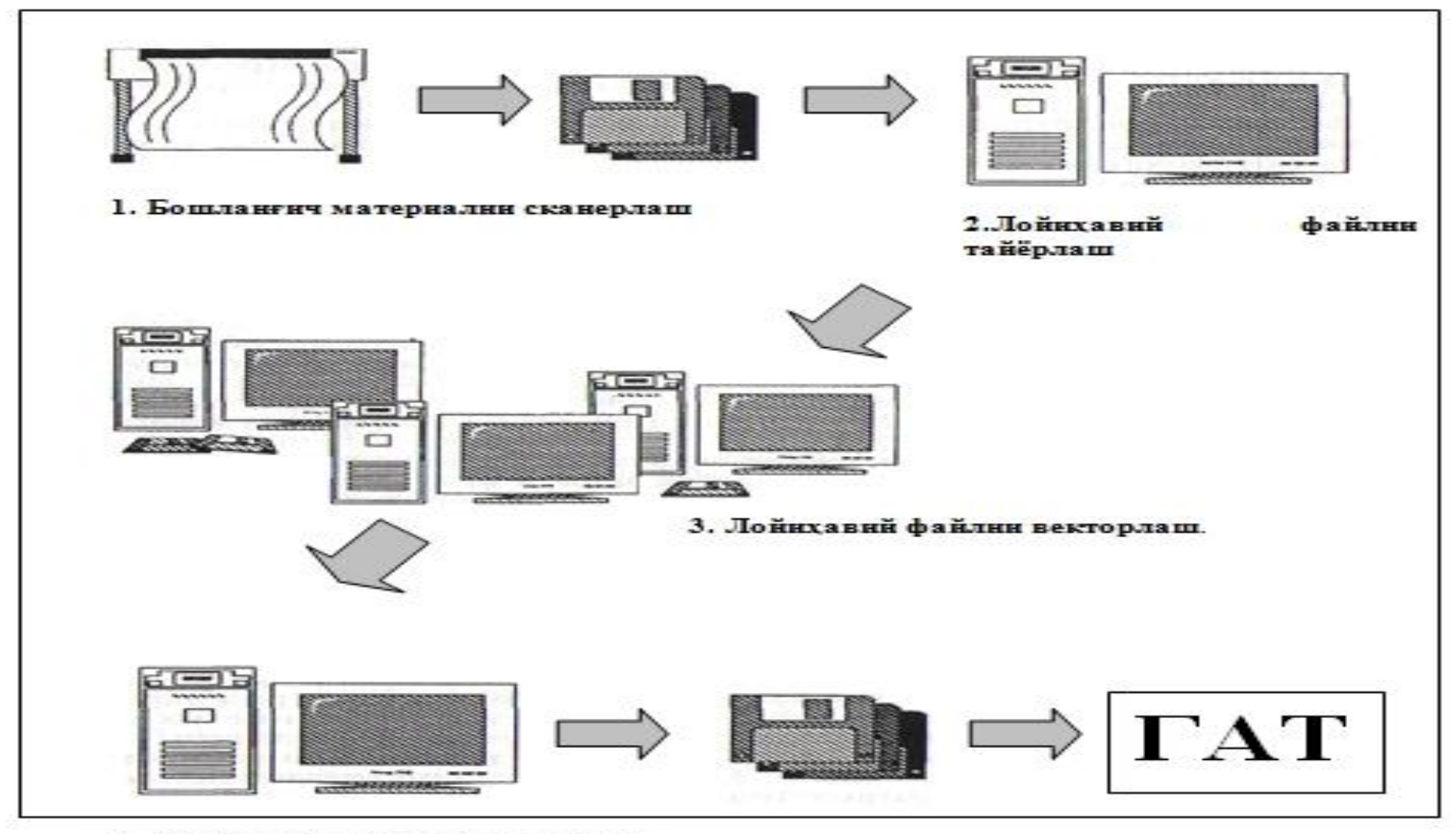

4. Лойнха сегментларнин «тикиш» (зарурат булса).

**Объект тасвирини киритиш қандай амалга оширилади?** 

Объект тасвирини киритиш асосан сканер, дигитайзер ёки рақамли фотокамера ёрдамида, стандарт дастурлар бўйича амалга оширилади

**Тасвирларни тахрирлашда қайси дастурлар билан ишланади?**

 Тасвирларни тахрирлаш қуйидаги дастурлардан фойдаланиб ўтказилади: *Microsoft Paint, Imiging, Adobe Potoshop* **ва бошқ.,** *«Панорама», «CREDO-DIALOGUE***»** геоахборот технологиялари мажмуилари ёрдамида ҳам, бу ишларни бажариш мумкин. Рақамли шаклга ўтказиш *MapInfo, AutoCAD, MicroStation, WinGis, Easy Trace, «Панорама», «CREDO-DIALOGUE***»** ва бошқа дастурий мажмуалар ёрдамида амалга оширилади, улар ёрдамида лойиҳалаш ишларини ҳам амалга ошириш мумкин.

#### Векторли кўриниш

(маълумотларнинг векторли модели) деб нуқтали, чизиқли ва полигон шаклидаги кенглик объектларининг координата жуфтлари (векторлар) йиғиндиси шаклидаги рақамли кўринишига айтилади. Векторлирастрли кўринишга келтириш (растрлаш) – бу кенглик объектларини векторли кўринишдан растрли кўринишга растр элементларига, объектларнинг векторли баённомалари элементларининг уларга қарашли ёки қарашли эмаслигидан келиб чиқиб, қийматлар бериш ёрдамида айлантиришдир.

*Векторли кўриниш тушунчаси нимани англатади ?*

фойдаланувчининг ташқи амалий дастурларидан ҳар қандай объектнинг метрик ва семантик ташкил этувчиларга киришини

маълумотларни ички форматдан талаб этилган форматга ўтказиш ва тескари амални

**Лойиҳалашда олинадиган натижалар сифати кўплаб омилларга, жумладан, турли хил ҳаракатларни қўллаш орқали таъминланадиган, маълумотлар базасидаги маълумотларнинг тўғрилигига боғлиқ бўлиб ЕТЛАТ қуйидагиларни таъминлаши керак:**

> **турли хил ЭҲМларда тайёрланган графикавий ва семантик маълумотлар базасини марказий маълумотлар базасига қўшишни**

маълумотларни тармоқ орқали киритиш ва қайта ишлашни

### **ГРАФИКАВИЙ ТЕХНОЛОГИЯЛАР**

**ГРАФИКАВИЙ ТЕХНОЛОГИЯ ЛАРГА ҚАНДАЙ ТАЛАБЛАР ҚЎЙИЛАДИ?**

Бугунги кунда чиқарилаётган шахсий компьютерларнинг катта қисми 3Д – графикалар билан ишлаш учун зарур воситалар билан жиҳозланган. Аналог видеохабарларини компьютерлар учун рақамли шаклга айлантириш бўйича ишлар, процессор ва графикавий қисм иш унумдорлигига ўта жиддий талаблар қўяди.

#### Фермер хўжалиги харитаси (2Д)

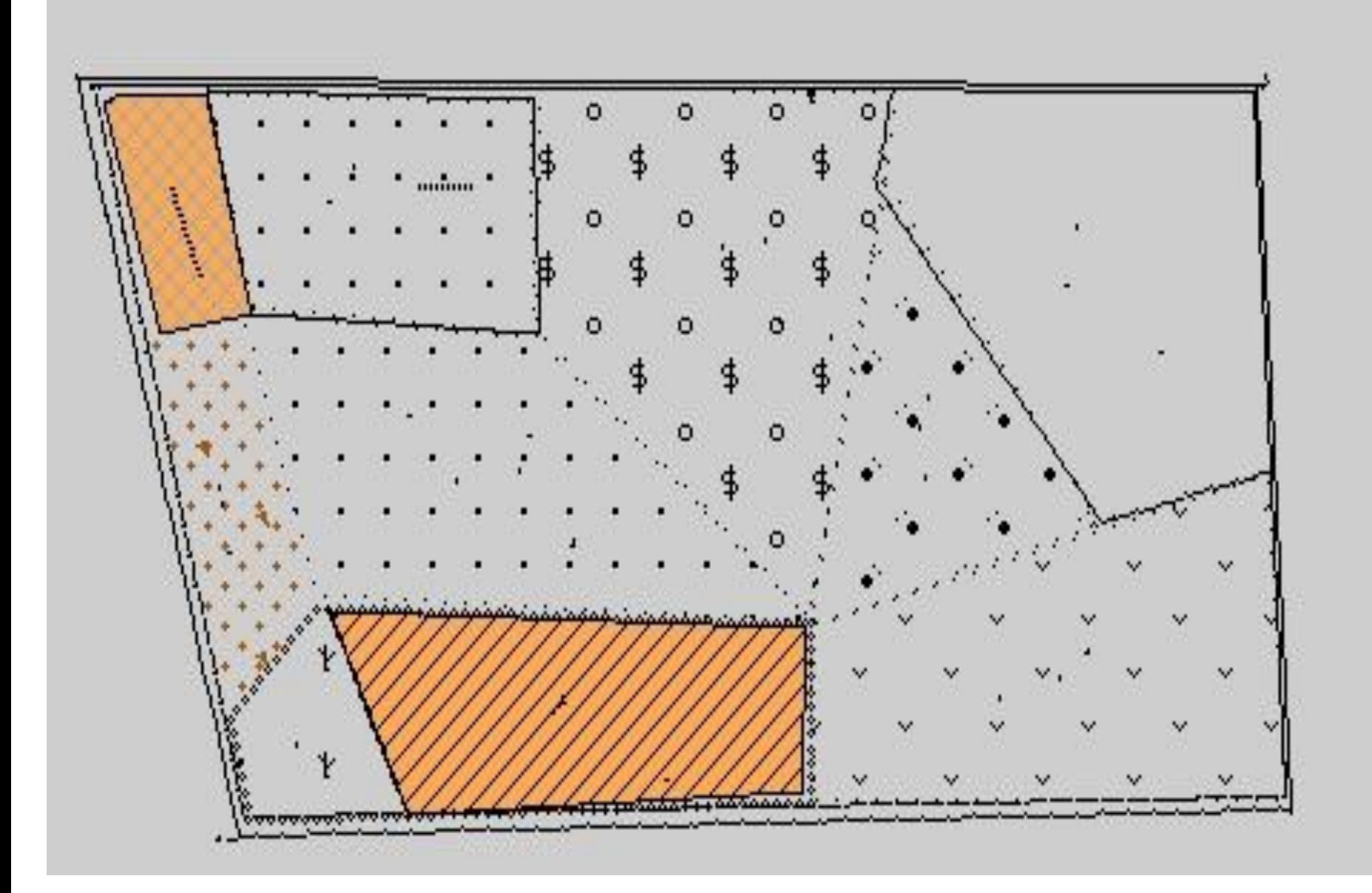

#### Фермер хўжалиги харитаси (ЗД)

Вид Модель Синхронизация карт Освещение Параметры Помощь

INSRAKE FRI  $\bullet$  $\mathbb{I}$ Н

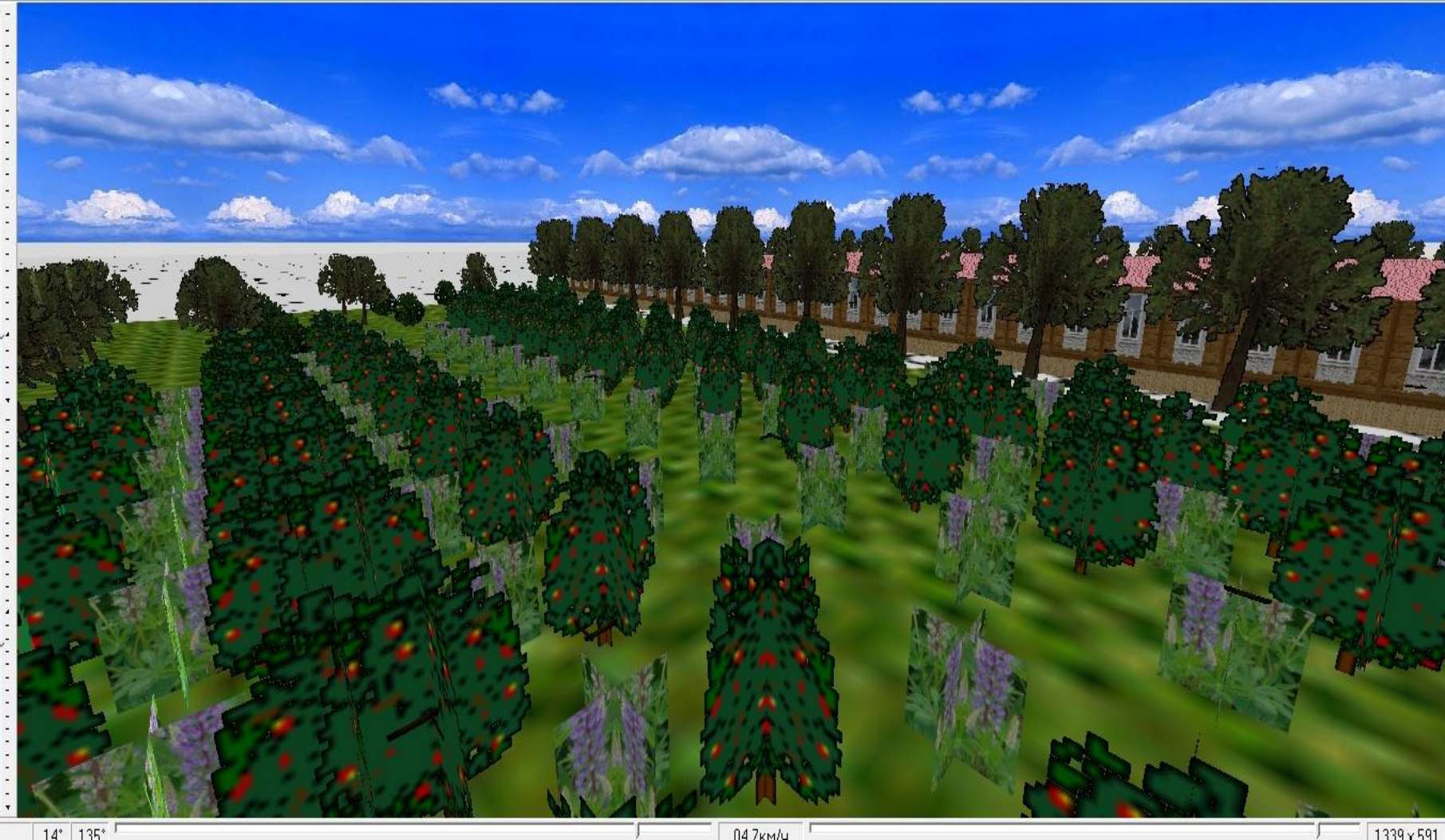

**Уч ўлчамли графикага ишлов бериш технологияси нечта босқичдан иборат?**

Уч ўлчамли графикага ишлов бериш жараёни 4 та босқичдан иборат бўлади:

- **шаклни ўзгартириш бўйича ҳисоблашлар (transform);**
- **ёритиш (lighting);**
- **геометрик ишлов бериш (setup);**
- **рендеринг (rendering).**

**Ўзгартиришларни ҳисоблаш босқичида қандай ишлар бажарилади?** 

**Бу босқичда тизим натижалари объектларни ўзгартиришларни (ҳаракатлари) кўрсатиш учун фойдаланиладиган математик ҳисоблашларни бажаради.**

**Ёритиш босқичи қандай ишлар бажарилади?**

**Геометрик ишлов бериш босқичида қандай ишлар бажарилади?**

**Бу босқичда ёритиш ўлчамлари саҳна ва унда жойлашган объектларнинг ёритилганлигини аниқлайди (ёритиш – бу ёруғлик манбааларининг геометрик жойлашувидир). Кейин ёзма тасвирларга кўплаб учбурчаклар ва баландликлар координаталари тўплами шаклидаги координаталар ва объектлар белгиланади. Ундан кейин олинган маълумотлар геометрик ишлов бериш учун юборилади.**

**бу босқич жараён бўлиб, унда ўзгартириш ҳисоблашлари ва ёритиш босқичларида олинган баландликлар координаталари, пикселларни шакллантиришда фойдаланиладиган маълумотлар форматига айлантирилади.**

**Рендеринг босқичида қандай ишлар бажарилади?** 

**Бу босқичда мос соялашни (қорайтиришни) ҳисобга олган ҳолда, зарур ранглар пиксели кадрлар (расмлар) буферига узатилади ва тўпланади.** 

**Текислаш ва кинематик самаралар**

3Д – технологияларини ишловчиларнинг асосий мақсадларидан бири – тезлатиш аппарати воситаси ёрдамида тўла саҳна масштабида, тасвирни текислашни таъминлаш ҳисобланади. Тасвирланаётган кенглик объектларининг поғоналашуви ҳодисаси, тасвирловчи қурилма объект тўғрисида қайта ишлаши мумкин бўлганидан кўп маълумот олганида содир бўлади. Натижада ҳар хил рангдаги кўп бурчаклиларни ажратувчи чегаралар бўйлаб кемтиклар пайдо бўлади, қия чизиқлар поғоналарга айланди. Текислашда қўшни пикселлар аралашиб кетади, бу эса текис ўтишларни яратиш имконини беради.

Silicon Grahics мутахассислари томонидан ишланган яна битта услубда йиғиш буферларидан фойдаланилган. Бунда бир неча буферлар тўлганда графикавий микросхема уларнинг маълумотларини қўшади, бу эса тасвирга яхши кўриниш бериш имконини яратади.

Кейинчалик фирма 3dfx Т-Bufler услубини яратди, у тўла экранда текислашдан иборатдир. Бу технология ҳар хил кинематик самаралардан, шу жумладан, тасвирнинг кўриниш аниқлиги (depth of feeld) df ҳаракатдаги тасвирнинг (motion blur) ювилганлик даражаларидан фойдаланиш имконини беради.

**Юзаларнинг рельефлилиги ни тасвирлаш (bump mapping)**

Бу усул объектга махсус текстурани ётқизишдан иборат бўлиб, натижада юза кўпроқ ҳақиқатга яқин кўринади. Уни амалга оширишнинг бир неча йўллари бўлиб, улар жумласига нуқталарга ишлов бериш (dot-product) ва саҳна элементларининг текстурали картаси (enveronment – mepped bump mapping, EMBM) ёрдамида рельефни кўрсатишлар киради.

Босиш усули тасвирнинг керакли аниқлигига текстураларни қўзғатиш йўли билан эришиш имконини беради ва кўп ресурсларни талаб этмайди.

EMBM –Direct X 6,0 ва кейинги версияларини кенгайтириш тўпламида амалга оширилган деталларни қайта ишлаш технологияларининг биридир. Ушбу юза услубидан фойдаланишда, юзага ёруғлик ўткир бурчак остида тушса тасвир аниқ бўлади; бундан ташқари ёруғлик полихроматик бўлиши ҳам мумкин.

Объект тасвирининг аниқлигини бошқача юқорироқ зичликка эга текстурадан фойдаланиб ҳам, ошириш мумкин. Текстурани сиқиш учун **S3TC** технологиясидан фойдаланилади. Унинг ёрдамида 32-битли 1024х1024 нуқтали ўлчамдаги (3 Мб хотирага жойлашадиган) матн бор йўғи 524 Кб хотирага жойлашади

 3Д- графика доирасида бу масалани ечишнинг биттагина йўли бор, яъни, тасвирни ташкил этувчи кўпбурчаклар сонини кўпайтириш. Бироқ, кўпбурчаклар сонини кўпайтириб тасвирни кўрсатиш учун марказий процессорни уч ўлчамли графикавий маълумотларга ишлов беришдан қутқариш керак. Бу масалани акселератор бажариши мумкин, масалан, nVidia ва S3 фирмаларининг янги микросхемаси, T&L ҳисоблашларига ишлов беришни Pentium IV процессорига нисбатан бир неча баробар тез бажариш имконини беради. Агар МП да графикага ишлов бериш билан бир қаторда доимо бошқа ишлар борлигини ҳисобга олсак, уни озод этиш, саҳнадаги кўпбурчаклар сонини тахминан 10 баробарга ошириш имконини беради.

**Текстурани сиқиш тушунчаси нимани англатади?**

**Ўзгартириш лар ва ёритишларни ҳисоблаш**

**Ер тузувчининг автоматлашти рилган иш ўрни (ЕТАИЎ)** 

Бу техник ва дастурий воситаларнинг шахсий мажмуаси бўлиб, ўз ичига шахсий компьютер ёки ишчи станцияни, сканерни, плоттерни ва бошқа улама қурилмаларни, маълумотларни дастурий қайта ишлаш воситаларини, машина графикасининг базавий дастурий таъминотини, мос йўналишдаги амалий дастурлар йиғиндисини олади ва ер тузувчи мутахассис касбий ишини автоматлаштиришга мўлжалланган бўлиб, локал ёки ҳудудий тармоқ таркибида ёки мустақил тартибда фаолият кўрсатади.

## ЕТЛАТда лойихачининг АИЎ

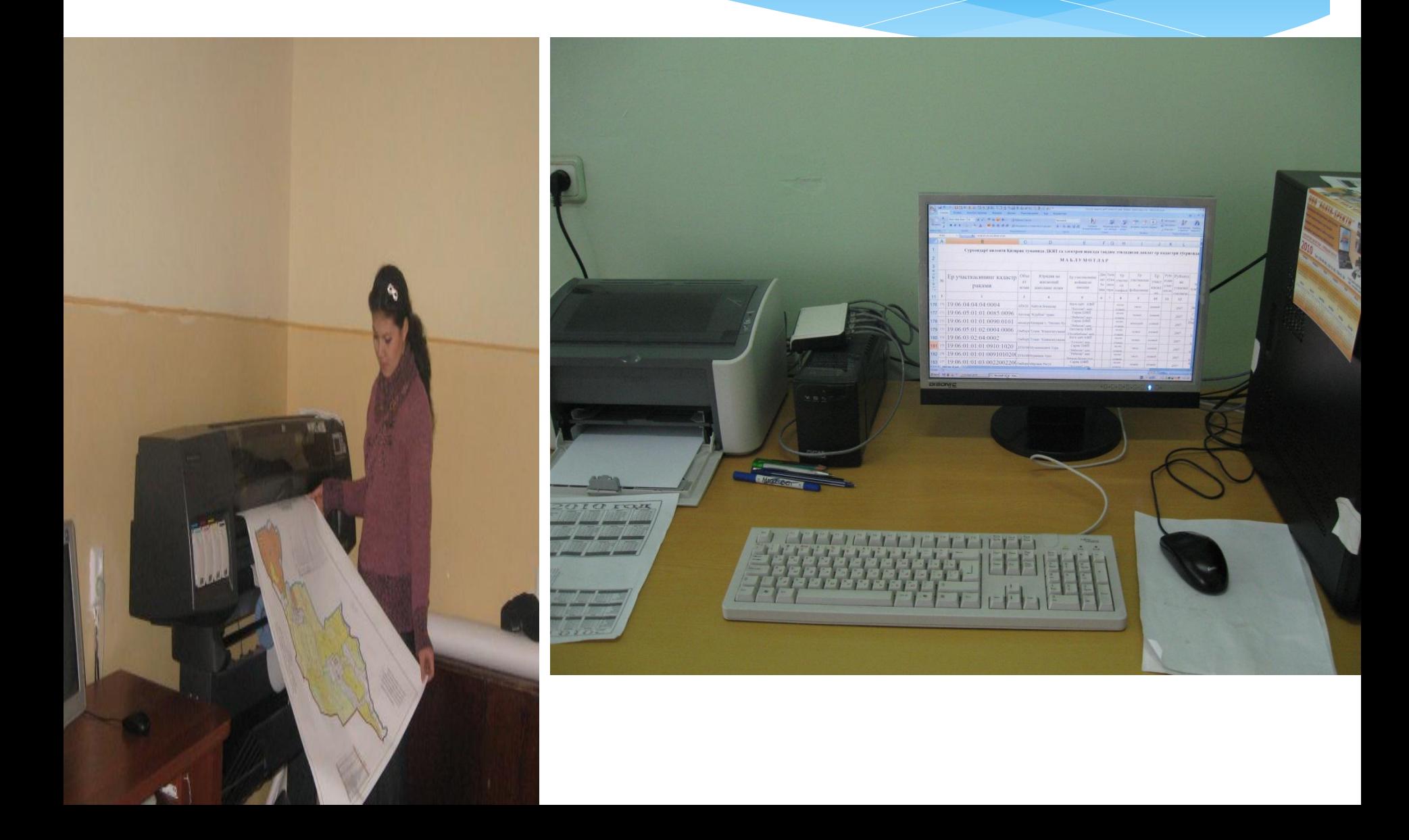

*1-илова*

Мавзунинг ўзлаштирилганлик даражасини аниқлаш учун блиц саволлар

1. ЕТЛАТда графикавий лойихалаш жараёни қандай тартибда олиб борилади?

2.Графикавий технология тушунчаси нимани англатади?

3. Уч ўлчамли графикага ишлов бериш жараёни қандай босқичлардан ташкил топган?